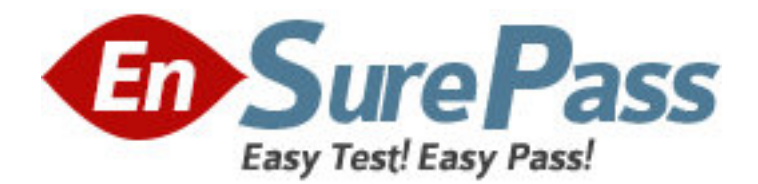

**Exam Code:** 000-631 **Exam Name: Rational-clearcase for Unix Vendor:** IBM

**Version:** DEMO

# **Part: A**

1: Which of the following describes private VOBs? A.Once mounted, any user with access permission can use them. B.Only root or the VOB owner can mount them. C.Anyone can mount them. D.Mount them with the -private option of the cleartool mount command. **Correct Answers: A B**  2: The cleartool catcs command will display the configuration record of a build object. A.True

B.False

### **Correct Answers: B**

3: Which commands allow a user to obtain command syntax help from the command prompt? (Select all that apply.)

A.cleartool subcommand -help

B.cleartool -help subcommand

C.cleartool help subcommand

D.cleartool subcommand help

**Correct Answers: A C** 

4: What is the length of the default timeout period on a ClearCase license?

A.15 minutes B.30 minutes C.60 minutes D.120 minutes

## **Correct Answers: C**

5: A user may access VOB data either by making the VOB-tag or the VOB storage directory the current directory.

A.True

B.False

**Correct Answers: B** 

6: ClearCase license keys and License Server hostnames are stored in /var/adm/rational/clearcase/license.db .

A.True

B.False

### **Correct Answers: B**

7: What cleartool command do you use to list the derived objects created by clearmake ?

A.diffcr

B.catcs

C.catcr -flat D.lsdo E.ls -la **Correct Answers: D** 

8: Which operation(s) require the registry password? (Select all that apply.) A.Change the registry password B.Change a private VOB to a public VOB C.Remove a public VOB D.Create a public VOB **Correct Answers: B D** 

9: Regions A and B share a Registry Server. You create a VOB in Region\_A. What commands do you issue to create a tag for Region\_B? A.cleartool mktag -vob -tag /vobs/VOB-tag -replace -region Region\_B B.cleartool mktag -vob -tag /vobs/VOB-tag -region Region\_B C.cleartool mktag /vobs/VOB-tag -region Region\_B D.cleartool mktag -vob -tag /vobs/VOB-tag -replace -region Region\_A -region Region\_B **Correct Answers: B** 

10: Are you required to unmount a VOB before running the cleartool protectvob command? A.Yes B.No **Correct Answers: B** 

11: You can restart the cleartool relocate command for all phases except if it has halted during the final phase (removal of source elements).

A.True

B.False

## **Correct Answers: A**

12: Which of the following filename(s) appear in a ClearCase Registry? (Select all that apply.) A.regions B.view\_object C.vob\_object D.snapshot\_setup E.cltxt\_pool **Correct Answers: A B C** 

13: Only the owner of a ClearCase object can transfer ownership of that object. A.True B.False **Correct Answers: B** 

14: Which of the following best describes the effect of parameter driven scrubbing when the current pool size is greater than the maximum size parameter?

A.Scrubs that pool of files that have not been accessed in the number of hours set in the age parameter until reclaim size is reached.

B.Scrubs that pool of files that contain duplicate data until the current size is less than the reclaim size.

C.Scrubs that pool of files that have not been modified since the number of hours set in the age parameter.

D.Scrubs that pool of files that have not been accessed in the time specified in the age parameter until minimum size is reached.

## **Correct Answers: A**

15: Which metadata type is most commonly used to identify versions used in a release?

A.Attributes B.Global types C.Triggers D.Labels **Correct Answers: D** 

16: Any member of any group can change the config spec of a view. A.True B.False **Correct Answers: B** 

17: Which category of metadata has no auto-make-type feature? A.Label type B.Attribute type C.Trigger type D.Element type **Correct Answers: C** 

18: You can use version-extended naming only with ClearCase commands, not with shell commands.

A.True

B.False

#### **Correct Answers: B**

19: You want to get detailed information about a build. What do you examine? A.Configuration records B.Derived objects C.Makefile D.View's log files E.Configuration specification **Correct Answers: A** 

20: A user can change from write access to read-only access on a checked-out version by issuing the cleartool protect ugo-w command.

A.True

B.False

**Correct Answers: B**